分析実習資料 2019/07/

## 実験計画と分散分析ANOVA

-平均値の差の検定-

村瀬 洋一

- 1.分散分析とは何か
- 1.1.分析の目的と具体例
- ◆目的 説明変数(独立変数)Xを複数設定し、被説明変数(従属変数)Yとの関連 が強いのが、どの変数なのかを解明する。

ただし、Yは連続変数、Xは離散変数(カテゴリー)。 重回帰分析 - XもYも連続変数(量的)。両者は似ているがこの点が異なる。

分析法の考え方 - 他の説明変数Xの影響を統計的に取り除いた上でも(統計的統制 をした上でも)、ある説明変数Xと被説明変数Yが関連しているか(Yに対するXの効果 があるか、つまりX内のグループ間で、Yの平均値に有意な差があるか)を解明する。

具体的には、2つ以上の平均値の差の検定を行う。

・帰無仮説 各グループ(class, 級、組、群、カテゴリー)の平均値は全て等しい。

・対立仮説 各平均値の間に差がある。

◆具体例 - ある調査データの意識に関する項目や所得等、連続変数として扱えるもの をYとし、性別、職業、学歴カテゴリー、年齢カテゴリーなどをXとして分散分析を行う。 例えば、テストの点数Yが、性別や、学歴3グループ(中、高、大)の間で異なるか分析。 例えば、ホワイトカラー、ブルーカラー、農業の3カテゴリー(職業X)で、Yの値 (点数や身長や収入、ある意識の回答平均など)が異なるかについて分析する。つまり、 3つの平均値の間に違いがあるかを分析する。違いがあれば、XはYと関連があるといえ る。この例では、Xの数は1つで、X内のカテゴリーが3つある。

分散分析は実験と深く結びついた分析法だが、調査データについて使用することもある。 実験データは、データの人数が少ないため、関連の強さは検討せず、差が有意かどうかの みを検討することが多い。また交互作用について検討する。ただし、実験でも調査データ でも、ゼロセルの問題を考えると、分散分析でのXの数は3つか4つくらいが限界である。 重回帰分析では、Xが10個以上あることも珍しくないが、この点が異なる。

なおt検定(統計学者StudentによるT-test)は2つの平均値の差の検定。分散分析のF検定 (フィッシャーが考えたもの)は3つ以上も可。両者は必ず同じ結果になる。

分散(ばらつき)とは何か、平均からの距離とは何か、ということが理解のこつである。

1.2.実験計画法 (Design of Experiments; DOE) の考え方

実験:現象間の因果関係を解明するため、原因と思われる現象に意図的に操作を加え、 結果と思われる現象の変化の有無を観察する手続き。

例:子どもの攻撃性の実験 - 子供を2グループに分ける 暴力場面の多い映画を見せる群 → 攻撃行動が出た (実験群) 暴力場面のない映画を見せる群 → 攻撃行動はなかった (統制群) ∴ 子どもの攻撃性(結果)を育てる原因(要因)は暴力場面である 操作された要因 - 説明変数 X (要因、独立変数: independent variable) 観察された要因 - 被説明変数 Y (従属変数: dependent variable)

実験では、刺激(暴力場面)と反応の関連を見ることになる。サンプルを2つ以上のグ ループに分けるのが実験の特徴。したがって、2以上の平均値について、差の検定を行う。 実験は、実験群の他に必ず統制群を作る。片方しかないと実験にならない。この例ではX は1つだけ(暴力的映画)なので簡単だが、Xが複数あると、複雑な実験計画となる。

被説明変数Yにおいて観察された変化が、Xによって確実に引き起こされたと考えるた めには、X以外のすべての条件が等しいことが必要である。しかし、実際には無数の条件 の違いが混入してくる恐れがある。例えば、たまたま片方のグループに、活発な子供がた くさんいた、などの事情である。その中でYに影響を及ぼすと仮定できるものを剰余変数

(extraneous variable)あるいは誤差要因と呼ぶ。剰余変数の有力候補は以下である。

被験者変数...性、年齢、性格、能力や知能、本人のやる気や動機づけ

それ以外....実験環境、課題条件、実験者のふるまい、教示

剰余変数を無効にする方法には、次の4種類がある。

(例 X:新しい教授法、Y:学習成績、剰余変数:被験者の知能)

1 均衡化 より多数の被験者を、実験群と統制群に無作為に割り付ける

2 相殺化 同じ知能水準の被験者が実験群と統制群で同数づつになるよう配置する

3 恒常化 一定の知能水準の被験者だけを集めて実験する

4 説明変数化

被験者を高知能群・(中知能群)・低知能群に分け、もう一つの説明変数にする

現実には、心理学実験の多くは、大学生のみからデータを取る。そこで、全員の年齢や 学歴や能力は、ほぼ等しい(すでに恒常化した)と考えた上で実験を行うことが多い。ま た、心理学的な実験では、何らかの実験結果の得点や、因子得点をYにして、刺激を与えた 群とそうでない群の差について、分散分析を行うことが多い。つまり、刺激-反応モデル (Stimulus– response model)に基づいた分析が多い傾向がある。

## 1.3.分散分析の考え方

実験を行なった結果、被説明変数に違いが見られる場合、その違いが偶然によって生じ たのか、それとも実験処理によって生じたと考えた方がよいのかについて検討するため、 統計的な推定を行なう。男女など2つの平均値の比較にはt検定を用いるが、処理水準

(level; X内のカテゴリー数)が3つ以上の場合や、Xが2つ以上存在する場合の平均値 の差の検定には、分散分析 (Analysis of Variance:ANOVA) を用いる (なお、説明変数X が1つで、カテゴリー数2ならば、1元配置2水準の分析と呼ぶ)。

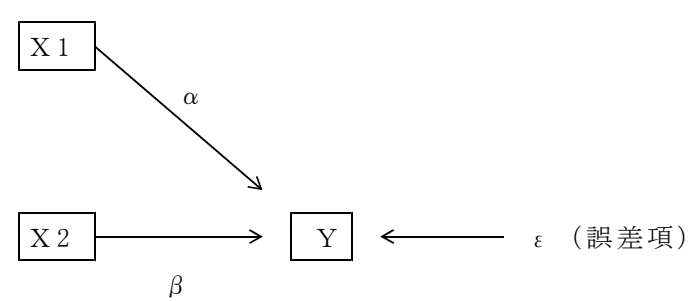

図1. 2元配置分散分析の基本モデル(グラフによる表現)

簡略化のため、Xが1つの場合を数式で表すと次のようになる。

分散分析の基本モデル(完全無作為法、水準数がm個で要因数1の場合)。

yij=μ+αj+εij (i=1,...n; j=1,...m )..........(1) yij:j番目の水準のi番目の個体の値(各個人の測定値) μ :母集団の平均  $\alpha_i$ : 母集団におけるj番目の水準の効果(グループに属する効果) εij:j番目の水準のi番目の値に関する誤差

\_ \_ \_ \_ \_ \_ \_ \_ \_ \_ \_ \_ \_ \_ \_ \_ \_ \_  $\mu=\overline{y}$ (全体平均)、αj= $\overline{y}$ j- $\overline{y}$ (全体平均と各水準の平均値の距離)と置き換えると、

\_ \_ \_ \_ yij-y = (yj-y)+(yij-yj) ..........(2)

(2)式の左辺は、各個人の値と平均値との距離(ばらつき)である。 両辺を2乗してiとjについて総和して整理すると、

$$
\sum_{1}^{n} \sum_{1}^{m} (y i j - \overline{y})^{2} = n \sum_{1}^{m} (\overline{y} j - \overline{y})^{2} + \sum_{1}^{m} \sum_{1}^{n} (y i j - \overline{y} j)^{2} \dots (3)
$$

すなわち(3)式は、SStotal=SSbetween+SSwithin となる。 全体平方和が級間平方和と級内平方和(残差平方和)に分解されることがわかる。

SStotal (全体平方和):全体平均の回りの個々の測定値のばらつき SSbetween(級間平方和):全体平均と各水準の平均値との距離(ばらつき) SSwithin (級内平方和):各水準の平均値の回りの個々の測定値のばらつき SS: Sum of Square 二乗和

また偏差平方和(SS)をその自由度で割った商が平均平方(MS)である。 このMS(Mean Square)の期待値は、各々の自由度でχ<sup>2</sup>分布することが知られてい この<br>る。

分散分析のモデルの基本的な考え方は、SSやMStotalの部分の長さを2つに分割して考  $\overline{\phantom{a}}$ えるということである。ある個人の値(以下の図の y :2)と全体平均( $\overline{\rm y}$  )との距離は、次の

 $\overline{a}$ 図のように 2 分割して考えることができる。グループ平均(y2) )と全体平均の距離が大きけ ればよいモデル(グループに属する効果が大きい)といってよい。

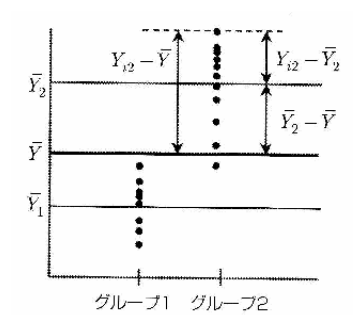

図2. SStotalの分割 村瀬他(2007:100)より

分散分析の具体的目的は、あるXの効果が有意であるか、すなわち各水準の平均値の差 が「偶然のものではない」と見なしてよいか、の検定を行なうことである。これはすなわ ち、級間平均平方(分散)が級内平均平方(分散)より十分に大きいかどうかについて、 検討しているのである(各水準の分散に関する図は村瀬他(2007:101)を参照)。

## 1.4.F値(F比)の考え方

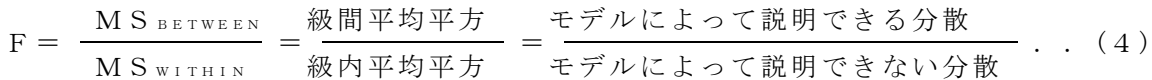

 $\subset$  の F 値は、  $\chi$ <sup>2</sup> 分布する2つの変数の比であり、自由度 (m-1, n-m) の F 分布する。F 分布表で、F値の出現する確率pが、帰無仮説(各平均値に差はないという仮説、つまり 各平均値の差は偶然という仮説)が採用される確率(危険率、有意水準)となる。Fは20 世紀最大の統計学者と言われるフィッシャーの名前から来ている。

F値が大きければ、モデルによって説明できる部分が大きいといえる。

## 1.5.実験計画の様々なデザイン

実験計画における説明変数の設定の仕方には、処理条件ごとに異なった被験者群を割り 付ける完全無作為法(completely randomized design)とすべての同一の被験者群にすべて の処理条件での測定を実施する乱塊法(randomized block design) がある。乱塊法は完全 無作為法よりも被験者数を節約できる利点がある反面、先の条件での測定が後の条件での 測定に影響を与える可能性があるため、その影響を相殺化などの操作で取り除くことがで きると考えられる場合以外には用いられない。またこれらの両方の種類の説明変数を用い た混合法(mixed design)と呼ばれる計画もある。

## 1.6.交互作用(interatcion)

複数の説明変数を組み合わせた要因計画(factorial design)では、それぞれの要因X の単独の影響(主効果)を検出できるほか、一方の要因の効果が他方の要因の水準によっ て異なるかどうか(交互作用)についても検討することが可能である。

以下の図は、要因X1(性別)と要因X2(職種)の組合せごとに、Yの平均値をグラフ 化し、主効果と交互作用の関係を模式的に示したものである。2つの線が平行なときは交 互作用はない。重回帰分析と違って、分散分析は交互作用を容易に検討できる。

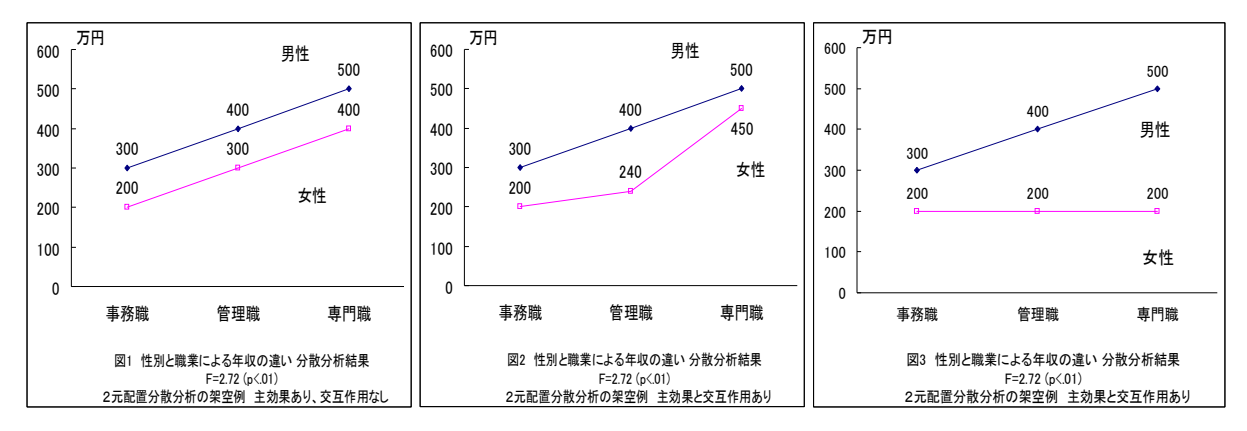

1.7.多重比較(multiple comparison, Post-hoc test)

分散分析において(交互作用が有意でなく)有意な主効果があったということは、「そ の要因の各水準の平均がすべて等しい」という帰無仮説が棄却されたことを意味するにす ぎない。説明変数が「10m,20m,30m」のような比例尺度であったとしても、主 効果が有意であることは、説明変数と被説明変数の間に線形関係があることを意味しない。 両変数の関係がU字形または逆U字型の場合にも主効果は有意になる。さらに、Xの水準 が3つ以上ある場合、どの水準とどの水準の間に統計的に有意な違いがあるかを知ること が必要になる。ここで通常のt検定を繰り返して実施すると、第1種の誤差に関して「甘 い」検定になってしまう(検定の多重性)。

これを避けるため、全体としての有意水準を一定に保つための多重比較の方法が、各種 考案されている。 統計学者Tukeyのスチューデント化した範囲の検定、 Scheffeの対比に よる方法、Bonferroniのt検定などがよく用いられる。なおSPSSでは、「その後の検定 (posthoc test)」というボタンが多重比較のこと(翻訳ミスで変な名前になっている)。

# 1.8.分散分析の適用条件

分散分析では1)標本が正規分布にしたがう母集団から抽出されたものであること(正規 性)、2)各水準にはいる標本が独立であること(独立性)、3)各水準にはいる標本の分散 が等しいこと(等分散性)、の3つが前提とされる。正規性と等分散性については、完全 に満足されなくても分析結果にたいして影響しない(頑健性がある)ことが知られている が、あまりにはずれる場合には分散分析は行うべきでない。測定の性質上の理由で、正規 性や等分散性が崩れる場合には、測定値を適当に変換することにより、条件を満たすこと ができる場合がある。テストなど一定数の項目中の正答率を角変換したり、反応時間を対 数変換することはよく行なわれる。また、標本数があまりに少ない場合や順序尺度である 場合は、分散分析を用いずに、より制約の緩いノンパラメトリック検定を用いる方がよい。

分散分析も重回帰分析も、一般線形モデル(General Linear Model: GLM)というより広い 概念の考え方に含まれるものであり、数学的には同じものである。

### 1.9.非実験データの分析

上記のように、分散分析は本来、実験計画法と密接に結びついた分析法である。しかし 社会調査データでも、カテゴリー別の平均に差があるかを分析するために、分散分析をよ く用いる。ある変数Y(例えば所得)についてのデータを、別の変数X(例えば人種や学 歴カテゴリーや職業)など一定の基準で分割してグループをつくり、グループを説明変数 Xとして平均値の差の検定を行う。これは個々人のYの値がばらつく(人によって違う) 内、グループに属することによる違いとして説明できる分が統計的に有意かどうかを、検 討することになる。非実験データの場合、説明変数Xは操作されたものではなく、剰余変 数の統制が困難であるので、XとYの間に因果的な関係を推論しようとする際は慎重にす べきである。第2、第3のXが存在する可能性は常にある。ただし実験データだからとい って、関連が単なる相関でなく因果であると断定はできない。他の要因Xによる見せかけ の相関である可能性も常にある。ただ調査データの方が、多くの要因を含むことが多い。 実験データは大半が大学生のみのデータであり、均質であるが、多くの学歴や職業の人を 含むわけではない。その意味で、実験データは代表性が欠けているデータである。

調査データなど、比較的人数が多い大標本では、差や関連の大きさについて、検討する ことを目的とする。実験など小標本データは、差の大きさや関連の強さは検討できないの で、差が有意かどうかを解明することに目的をしぼって、分析することが多い。

#### 2.SPSSによる分析

#### 2.1.SPSSの操作

分散分析は、計算方法が比較的単純であるため電卓や表計算ソフトなどで行うことが可 能である。統計パッケージのSASやSPSSには分散分析を行うANOVAという名前 のプログラムが用意されている。SPSSでは、説明変数が1つだけの分散分析の場合、 画面上の「分析」をクリックして、平均値の比較を選び、1元配置分散分析(シンタック スはoneway)を選ぶ。

あるいは、以下のようにシンタックスを書いても良い。太字の所に用いる変数を入れる。 この例では、教育年数eduが被説明変数、年代nendaiが説明変数である。

重回帰分析の場合、説明変数は量的変数なので、年齢はなるべく細かい方が良い。しか し分散分析では、説明変数はカテゴリー変数なので、あまり細かい変数だと良くない。こ の例では、説明変数は年代という20代から60代まで5段階の変数を用いている。

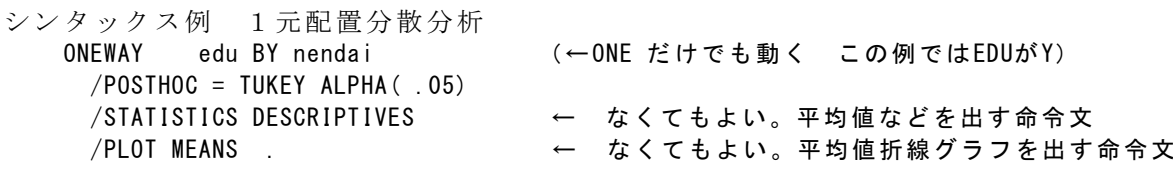

解説 1行目ONEWAY のあとに Y by X の順にモデルで使う変数を書く /POSTHOC = TUKEY ALPHA( .05) 多重比較法にテューキー法を用い有意水準を5%とする /PLOT MEANS . <br>各カテゴリー別平均値の図を出す

出力として、F値や有意水準、各年代グループの平均値等が出る。plot行を書くと折れ線 グラフも出る。また多重比較の表には、平均値間で有意な差があるところに\*マークがつく。

2元配置以上の時は、「分析」をクリックして一般線形モデルを選び、「1変量」を選 ぶ(シンタックスはunianova)。「多変量」は複数のYを1度に分析するがあまり使わない。

被説明変数として使いたいものを1つ選び、自分の好きなモデルを作ればよい。説明変 数Xは普通、質的変数なので、固定因子のボックスに入れる(それ以外のボックスはあま り使わない)。共変量のボックスに入れるのは量的変数である。「モデル」ボタンを押し て、分析に用いる説明変数を選ぶ(モデルは「すべての因子による」を選び、とくに指定 しなくてもよい)。平方和はタイプⅢを選ぶことが一般的である。平方和の計算法に何種 類かあるのだが、タイプⅢがよく使われる。交互作用は、まずは2次までを入れれば良い。

「オプション」ボタンを押して、記述統計を出すと、各カテゴリーごとの平均値の数字 が出る。また「作図」ボタンを押して、横軸と線の定義変数を指定すると、各カテゴリー ごとの平均値のグラフが出る。多重比較を行いたい時は「その後の検定」ボタンを押し変 数を選ぶ。分析目的に応じてTukeyやScheffeなどを選ぶとよい。

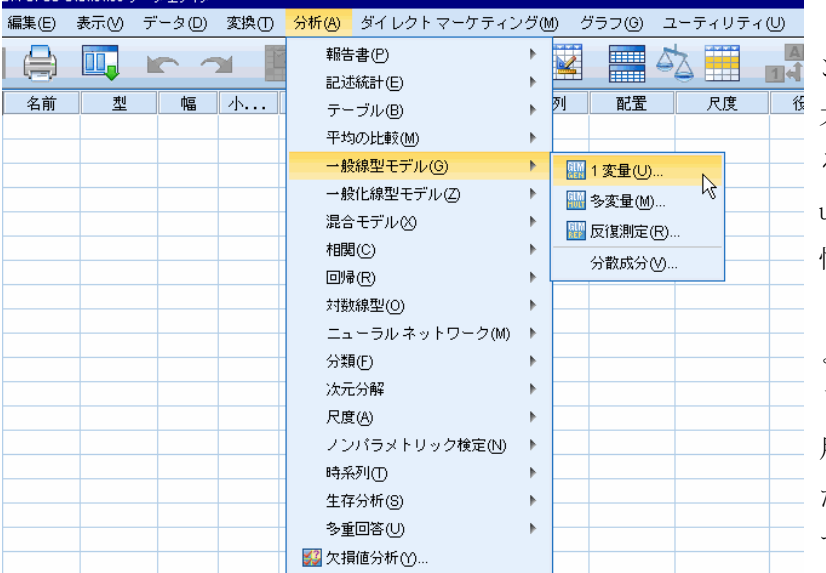

あるいは、以下のようにシ ンタックスを書いても良い。 太字の所に用いる変数を入れ る。この例では、教育年数ed uが被説明変数、年代nendaiと 性別q1sexが説明変数である。 /DESIGN行にモデルを書けば よい。この例では、主効果と して nendai q1sex 、交互作 用としてnendai\*q1sex を入れ

たモデルにしている。この例 では2次の交互作用のみを入

れているが、説明変数が3つ以上ある時は、3次の交互作用を入れることもできる。多重 比較をする時は/POSTHOC行を書く。以下の例ではSCHEFFE法で多重比較をしている。

## シンタックス例 2元配置分散分析

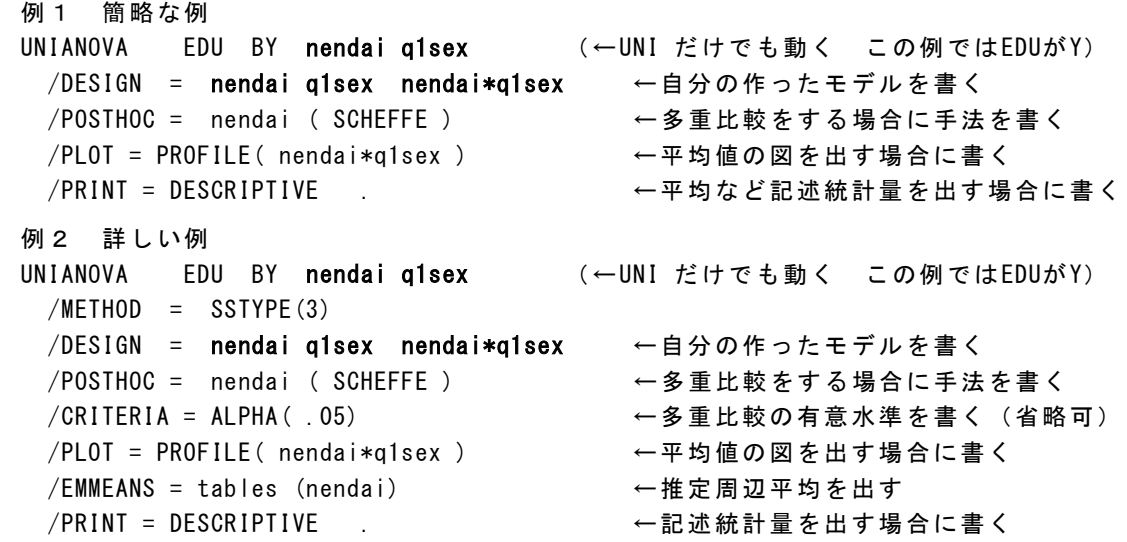

以下が出力例。「被験者間効果の検定」という表が、いわゆる分散分析表。この例では、 1行目がモデル全体のF値であり、19.776で有意であることが示されている。主効果はnen dai 38.383、q1sex 39.053であり、どちらも有意。交互作用のF値は有意ではない。

「被験者間因子」という表が別に出るが、これは各グループの人数Nが出ているだけであ る。記述統計量はグループごとに平均値等が出るだけ。シンタックスでplotオプションを 書くと、平均値の折れ線グラフが出るので分かりやすい。また「その後の検定」という表 は多重比較の結果である。平均値間に有意な差があるところに\*マークがついている。

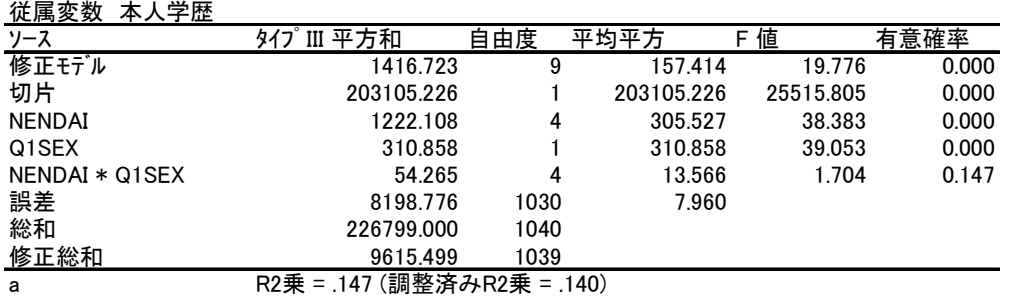

被験者間効果の検定(分散分析表の例)

なお、以下のようなEMMEANSコマンドを使うと、Yの推定周辺平均(Estimated Marginal, Means)を出すことができる。これは、他の変数の効果や交互作用の効果を取り除いて調整 した上での、Yの各カテゴリーにおける平均値である。他の変数の効果がある場合、記述統 計量で出た平均値とは異なる値が出る。詳しい操作法は岸(2012:pp.187-)参照(なおSASの LSMEANと一致する)。

/EMMEANS = tables (nendai)

#### 2.2.結果のまとめ方

分散分析の結果は変動因、平方和(SS)、自由度(df)、平均平方(MS)、F値、 有意水準(p)などが一覧可能な、上記のような分散分析表という形式で表示する。ただ し字数に制限のある雑誌論文などでは「F(2,37)=9.67 (p<.01)」と省略して報告すること もある(Fの後の括弧内の2つの数字は要因の自由度と誤差の自由度を示す)。

調査結果について、カテゴリーごとの平均値を提示する場合、グラフにすると分かりや すい。上記の図のように平均値を折線グラフにすると良い。図タイトル下の部分に注とし て、F値や自由度DF、有意水準pを書くこと。

### 3.分析時の注意点

## 3.1.分析の前に必ず欠損値処理をすること

多くの場合、欠損値は9か99。SPSSの場合、missing valuesコマンドを用いる。 回答が2桁の場合、欠損値99である。まず単純集計をとって確認するとよい。

# 3.2.分析の前に変数の向きを必要に応じて逆転し、わかりやすく設定する

分析を行う前に、原則として、すべての変数を、数字が大きいほど肯定になるように直 すこと。数字が小さいほど肯定となる変数が混ざっていると、とても分かりにくい。

## 3.3.用いる変数について

用いる変数は、Xは連続変数(量的変数)、Xは離散変数(カテゴリー変数)、であるこ とに注意。各カテゴリー内の人数が少ない場合はカテゴリー合併を行うとよい。あるいは、 人数が少なく異質すぎるカテゴリーは、はずれ値だと考えて分析から削除しても良い。な お、各カテゴリーの度数が異なる(例えば男女で人数が違う)場合は、アンバランスデー タというが、データ人数が多ければ、分析上とくに問題はない。しかし、当然ながら、あ る群の人数が数名しかいないような場合は、分析結果が安定しない。

## 3.4.モデルの考え方とデータ人数

重回帰分析と分散分析は、数学的にはほとんど同じモデルである。しかし、重回帰分析 は線形モデル(直線)を前提としているが、分散分析は、そのような前提がない。

重回帰分析は、関連の大きさを見るため、普通、数百人以上の大きなデータでないと使 わない。それに対して分散分析は、もともと少人数データの有意差検定のために作られた ものである。有意かどうかを見るためには、数十人のデータでも良い。といっても、各群 にある程度の人数がないと分析は難しいが、結局、分散分析とは、グループ間の平均値の 差を検定しているだけである。平均値に差があるかどうか(有意かどうか)を分析してい るだけで、関連の大きさについては、通常、考慮しない。大きさを示すイータ二乗(相関 比)という係数を出すことができるが、あまり使われない。

重回帰分析や因子分析は、経験的には、最低でも数百人以上のデータが必要である。人 数が少ない場合は、分析結果は不安定になるので信用できない。分散分析で、有意差をみ るだけならば、ある程度少人数でも可能だが、本来は、少人数のデータで無理に多変量解 析をやるべきではない。人数が少ないならば、統計的検定はできないし、クロス集計等で 傾向を目で見るくらいで十分である。

## 4.課題

調査項目の中から、自分が分析に用いたい変数を決める(被説明変数Yは、連続変数を 1つ決め、Xはカテゴリカル変数を3つ以上決める)。そしてプログラムを動かし分析を 行う。何を説明したいか(Y)を決め、それを説明するのにふさわしい変数Xが何かを考 え、自由にモデルを作ること。Xとして年齢カテゴリーと学歴カテゴリーを使うなど、何 種類かのモデルを自分で考え、試行錯誤すると良い。まずは、Xに性別と年齢カテゴリー の2つを入れ、2次の交互作用のみを入れたモデルで分析すると良いだろう。

分析時には、上記の注意点に気をつけること。分析結果が出たら、F値や有意水準pを 見て、上記の図1~3のように、各グループの平均値を、折れ線グラフにして結果をまと める。Yの値を縦軸としてグラフにすればよい。SPSS出力でいくつかの平均値を出し、エ クセルでグラフを作ること。図の中にタイトルとして、用いたデータやF値などを書く。

そして、各Xの主効果が有意か、交互作用は有意か、モデル全体の説明力はどうか等に ついてグラフ下に文章を書く。また、結果の解釈や自分なりの考察を書くこと。解釈とし て自分独自の意見を書くことが重要である。

重回帰分析の課題と同様、データを男女に分割した後で、分析してもよい。

#### 5.発展版

職業カテゴリーを自分で作成する。5~10カテゴリーなど変数を作り、年齢、学歴、職 業をXとして、何らかのYを設定して、分析を行う。

職業カテゴリーは、SSM調査の旧8分類や新8分類、安田・原の総合職業分類などを 参考に、自分で作成する。原・盛山『社会階層』の巻末用語解説や、村瀬ゼミホームペー ジの「社会調査の分析における注意点」を読む。職業とは何か、産業とどう違うかなど、 よく理解すること。社会調査は、職業や人間関係について、詳しく分析することが特徴で ある。職業とは、地位と役割を表す。地位の総合的指標であり、社会階層の指標でもある。 これについて自分で職業カテゴリーを作成し、分析するとよい。各種の見本シンタックス を参考に、自分で作成すること。

## 参考文献

ボーンシュテット・ノーキ.1990.『社会統計学 -社会調査のためのデータ分析入門』. ハーベスト社。

南風原朝和. 2002. 『心理統計学の基礎 ―統合的理解のために』有斐閣.

原純輔・盛山和夫.1999.『社会階層 −豊かさの中の不平等』東京大学出版会.

★巻末に職業カテゴリーの説明がある。

市川伸一・大橋靖雄・岸本淳司・浜田知久馬.1993.『SASによるデータ解析入門 第2版』東京大学出版会.

石村貞夫.1992.『分散分析のはなし』東京図書.

石村貞夫.2002.『SPSS による分散分析と多重比較の手順 第2版』東京図書.

石村貞夫.2004.『SPSSによる統計処理の手順 第4版』東京図書

海保博之編.1985.『心理・教育データの解析法10講 基礎編』福村出版.

岸学.2012.『SPSSによるやさしい統計学 第2版』オーム社.

★分散分析について解説が詳しい

小牧純爾. 1995. 『データ分析法要説 -分散分析法を中心に』ナカニシヤ出版.

三宅一郎他編.1991.『新版SPSS X第3巻 解析編2』東洋経済新報社.

村瀬洋一他編. 2007. 『SPSSによる多変量解析』オーム社.

★各カテゴリーごとの分散(ばらつき)についての図はこれを参照

小野寺孝義・山本嘉一郎編. 2004. 『SPSS事典 BASE編』ナカニシヤ出版.

高橋行雄・大橋靖雄・芳賀敏郎.1989.『SASによる実験データの解析』東京大学出版会. 豊田秀樹. 1994. 『違いを見抜く統計学 -実験計画と分散分析入門』講談社ブルーバッ

クス.

安田三郎・原純輔.1982.『社会調査ハンドブック(第3版)』有斐閣.

★職業とは何かについては、これを読むこと。

その他、SPSS操作やシンタックス解説については、重回帰分析資料の参考文献や、村瀬 他(2007)を読むこと。